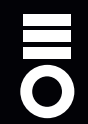

# **Ajouter pièces, volets ou stores**

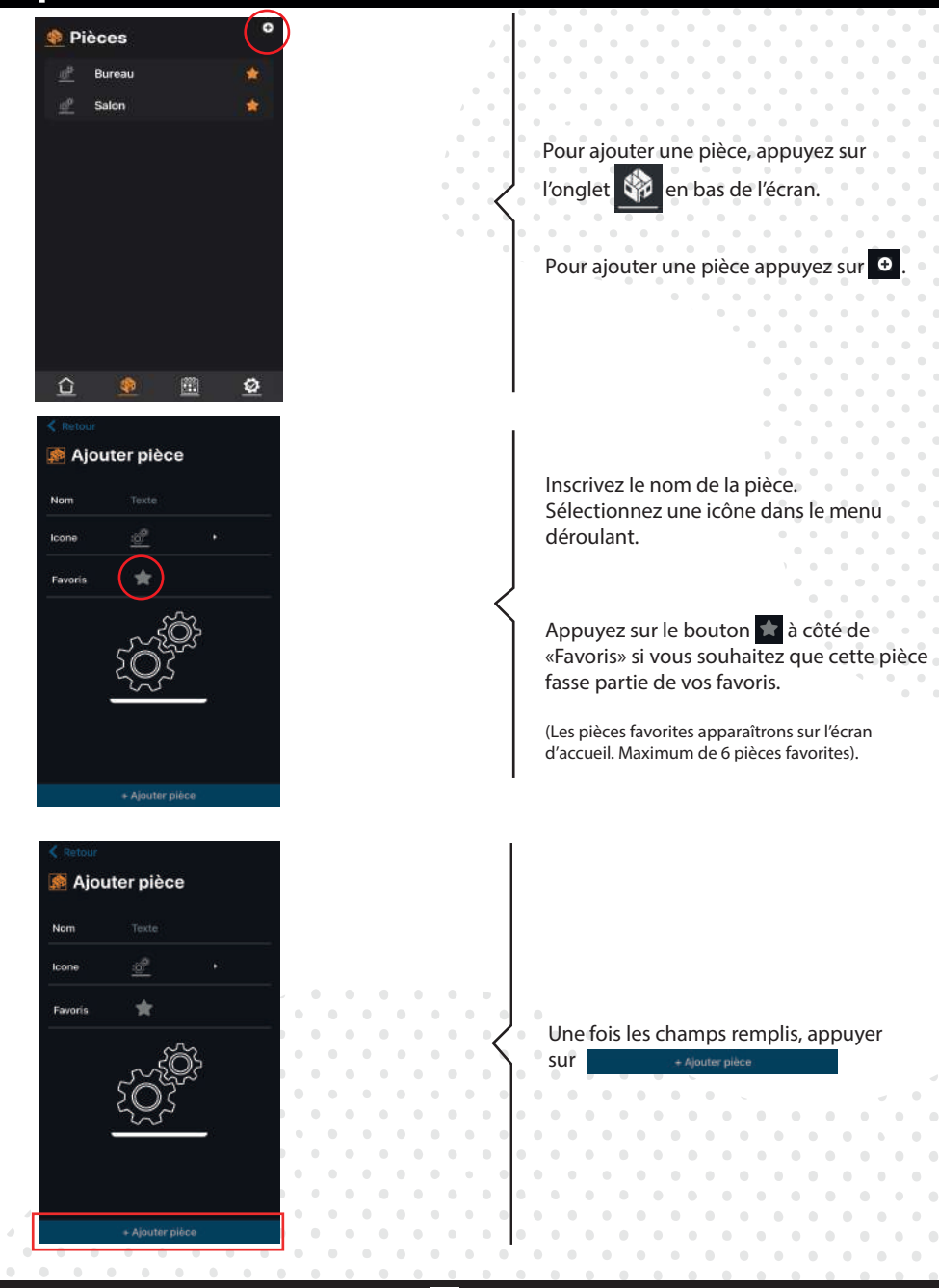

# **Suite ajout pièces, volets ou stores**

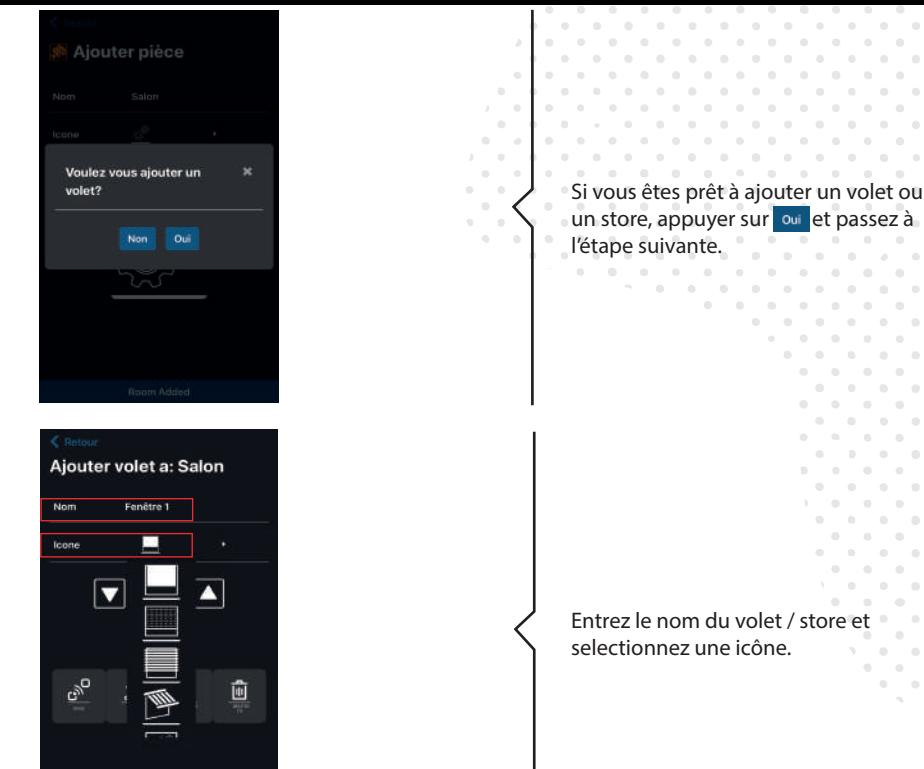

Si votre/store est déjà appairé avec un émetteur existant.

Assurez-vous de sélectionner le canal qui contrôle le volet/store que vous voulez appairer à RollApp.

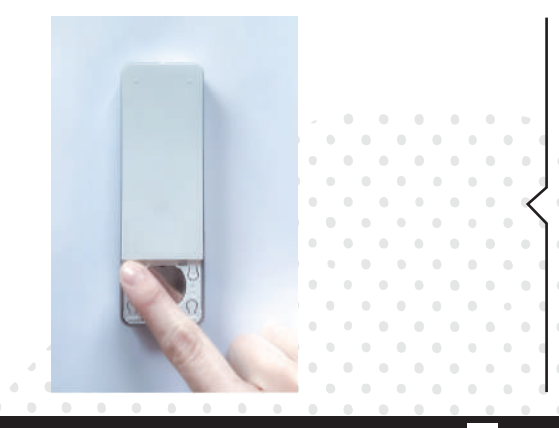

Appuyer sur le bouton ProgTx/SYNC à l'arrière de l'émetteur et maintenez-le enfoncé jusqu'à ce que le volet / store se déplace.

Relâchez le bouton ProgTx/SYNC lorsque le sens de rotation est déterminé.

# **Suite ajout pièces, volets ou stores**

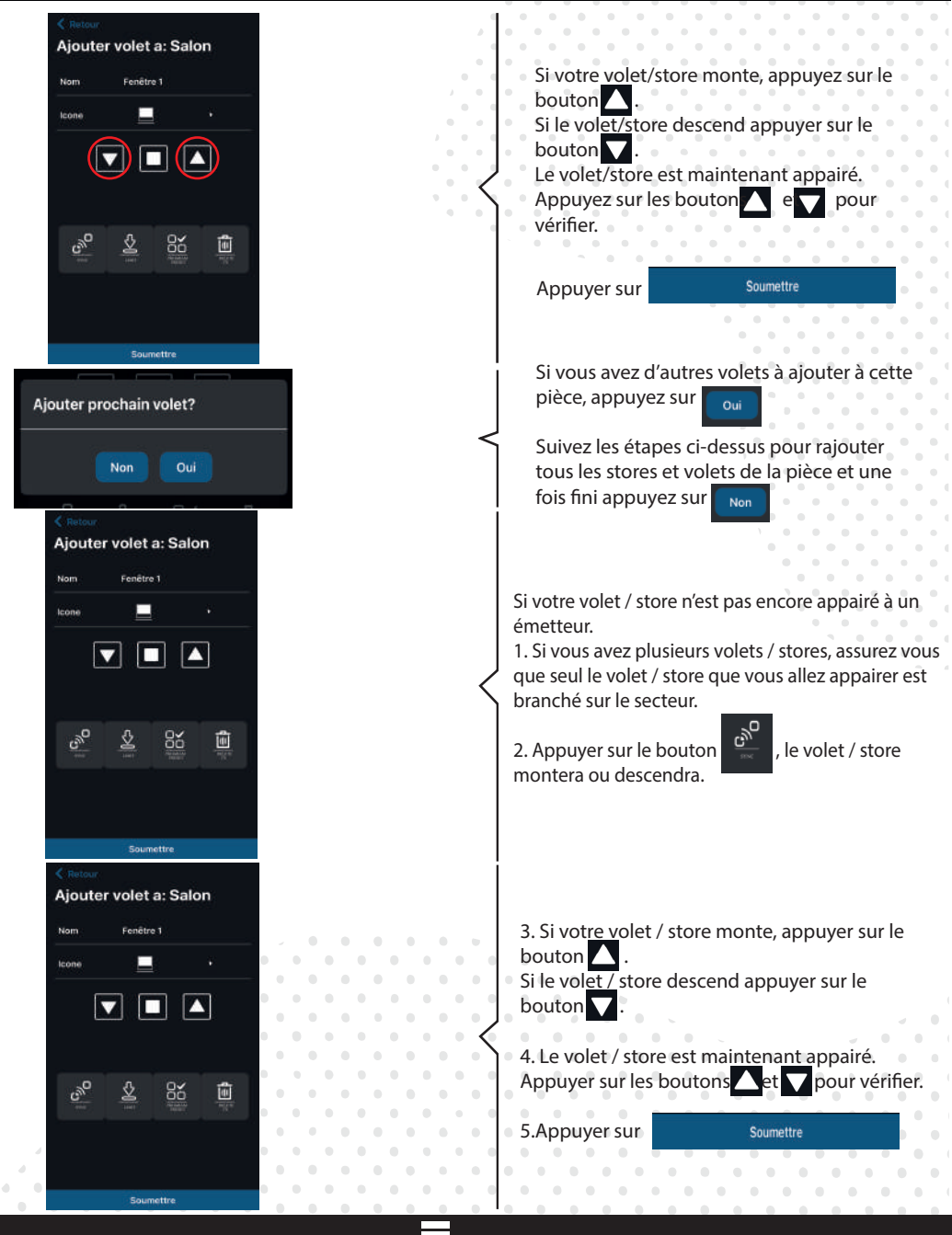

#### **Eacer la mémoire d'un émetteur Création d'un évenement**

Des évènements peuvent être créés dans l'application pour automatiser le fonctionnement d'une ou de plusieurs pièces.

a company and a company

Vous pouvez automatiser les actions MONTEE, DESCENTE et PRESET pour qu'elles se produisent à une certaine heure de la journée et au coucher ou au lever du soleil. Ces évènements peuvent être répétés pour une journée ou tous les jours de la semaine.

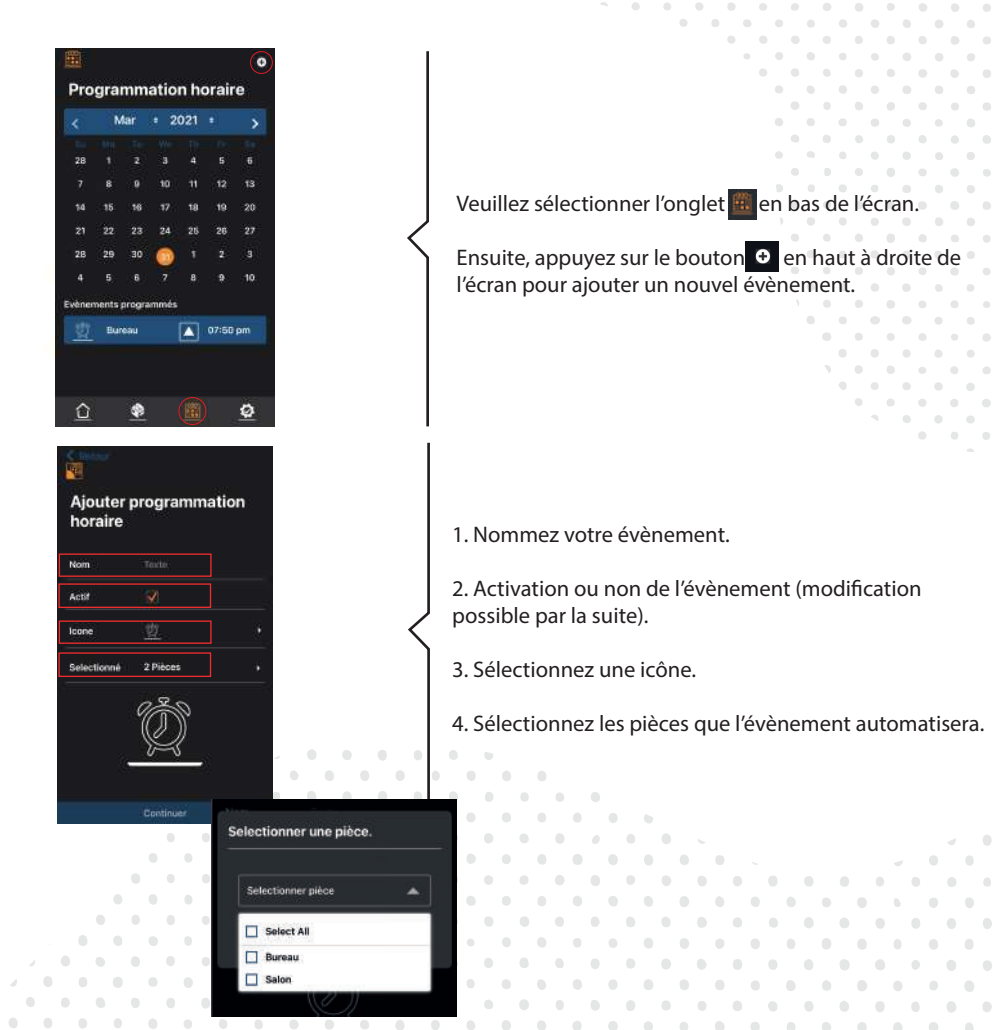

Pour créer un évènement:

### **Création d'un évenement**

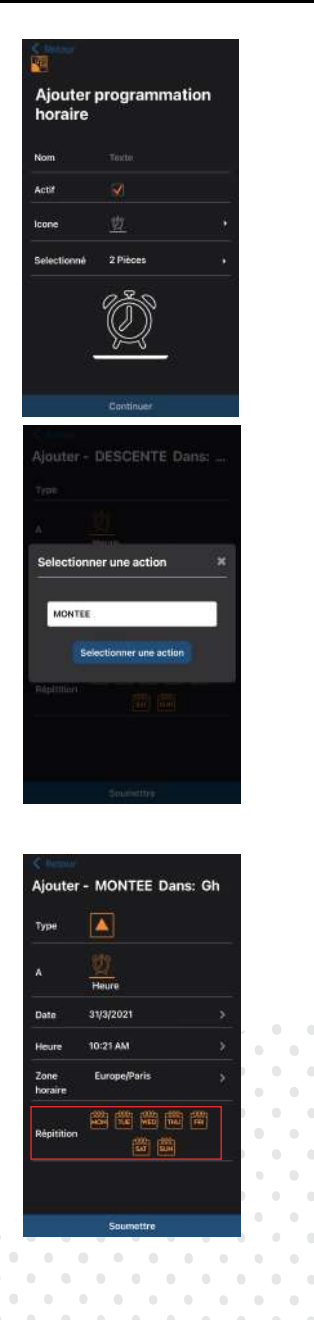

Une fois la sélection effectuée, appuyez su

.

Sélectionnez l'action (Montée, descente , Preset) que vous voulez obtenir avec cet événement.

Cet écran vous permet de régler à quel moment la montée sera exécutée.

Dans cet exemple, l'activation est réglée pour le 31.03.2021 dans la matinée et se répétera chaque jour de la semaine.

Vous pouvez choisir:

- une heure dans la journée, ou au lever/coucher du soleil.

- la date à laquelle le programme commencera. (Elle est automatiquement fixée à aujourd'hui)

Assurez vous que le fuseau horaire soit correct. - le ou les jours de la semaine pour que l'événement se répète. **COLLEGE**  $\sim$  $\sim$  $\sim$ 

> $\sim$  $\sim$

Quand le jour est surligné en orange, l'horaire est configuré pour se répéter ce jour de la semaine.  $\sim$ 

**COLLEGE**  $\sim$ 

terminé.

Appuyez sur soumettre quand vous avez

#### **Création d'un évenement**

 $\sim$  $\triangle$  $\sim$  $\alpha$  $\sim$ 

**CONTRACTOR** 

 $\alpha$ 

 $\sim$  $\Box$ 

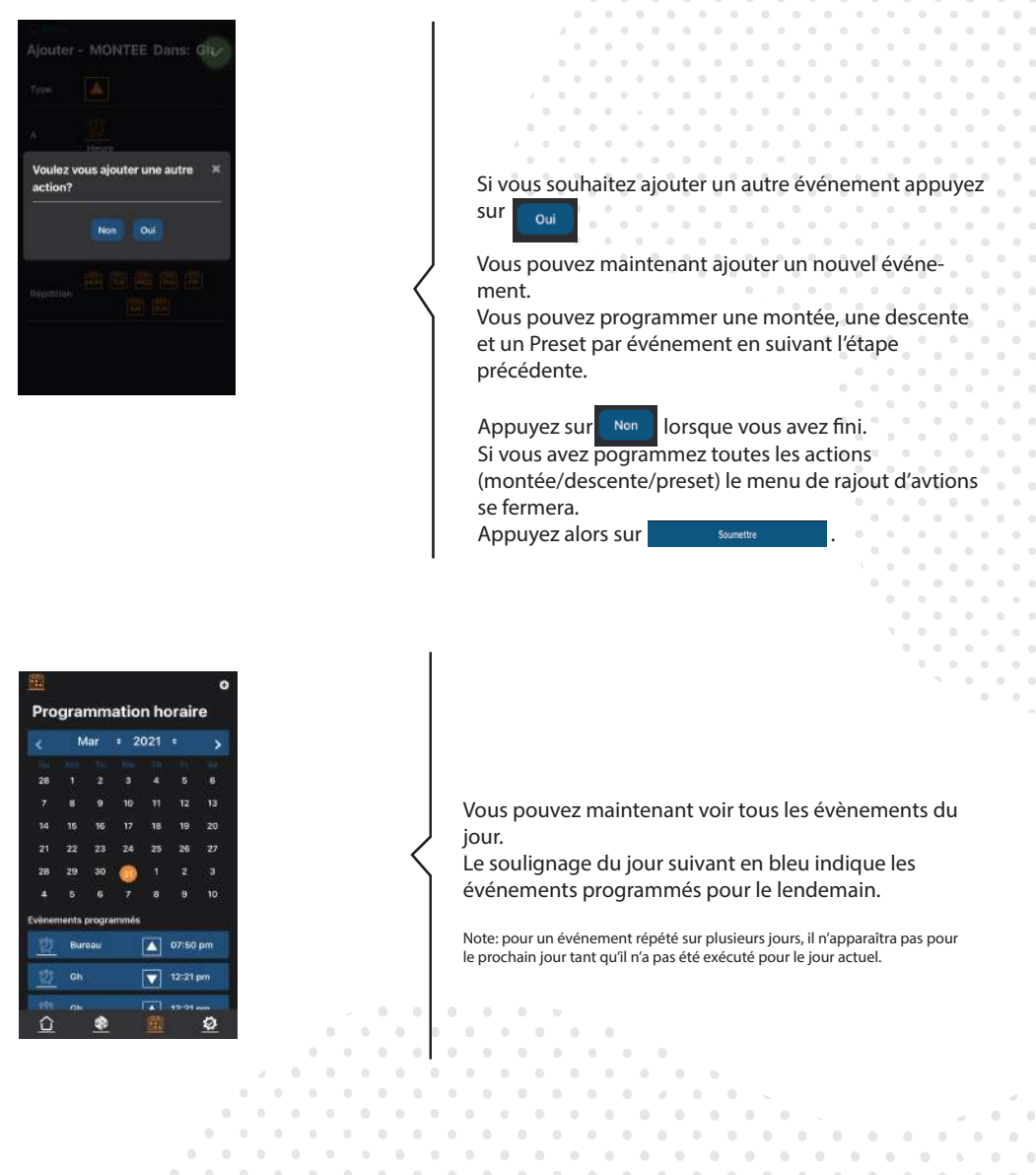

 $\sim$  $\sim$  $\sim$  $\sim$  $\sim$ 

> $\alpha$  $\alpha$

 $\alpha$  $\sim$  $\mathbb{R}$   $\alpha$ 

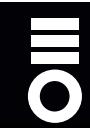